## **Gerência de conteúdo sobre o experimento**

Usando o painel de controle, na aba Experimentos, um usuário administrador do RELLE pode editar as informações que são exibidas sobre o experimento, como a página anterior ao acesso. Além da edição dos mesmos campos preenchidos momento da criação do experimento, neste painel é possível alterar a disponibilidade para usuários (estado manutenção e teste) e vincular materiais didáticos ao experimento.

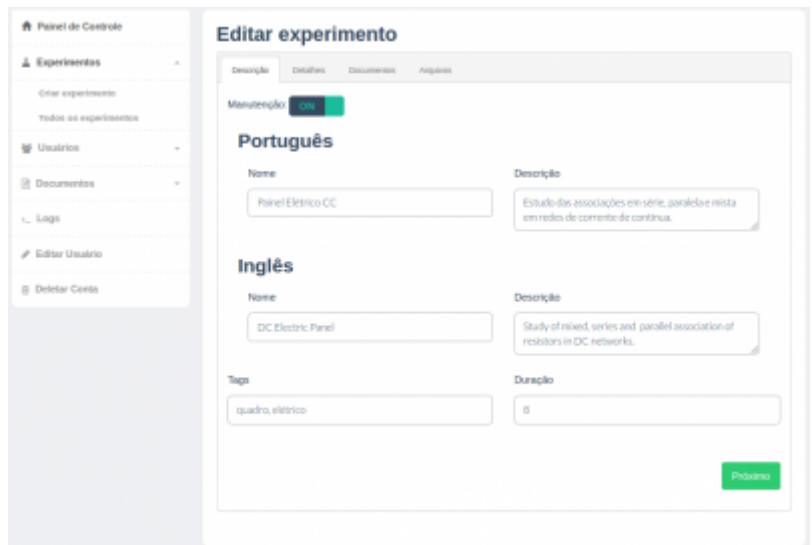

## **Gerência de documentos**

Através do painel de controle, na aba Documentos, o administrador poderá subir e gerenciar materiais relacionados aos experimentos, como manuais técnicos, guias de aplicação, planos de aula e materiais didáticos.

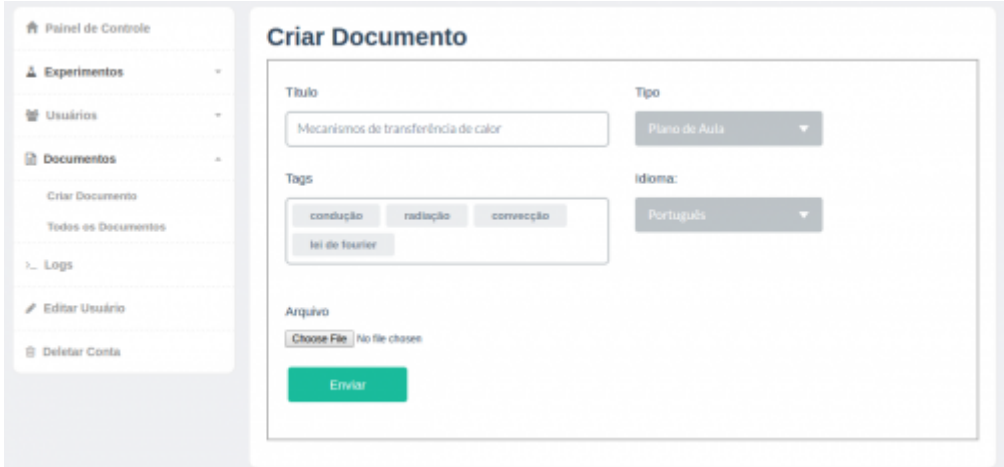

From: <http://docs.relle.ufsc.br/>-

Permanent link: **<http://docs.relle.ufsc.br/doku.php?id=gerenciando-experimento>**

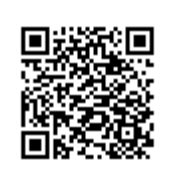

Last update: **2016/09/26 21:25**